## MemtestCL Crack Download X64 [Updated-2022]

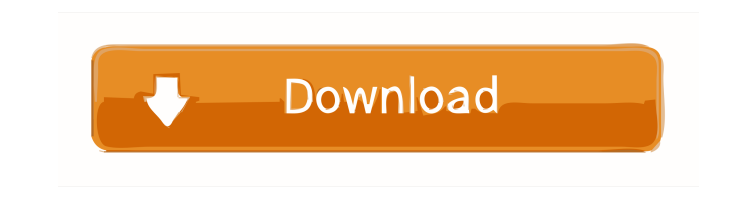

**MemtestCL Torrent (Activation Code) For PC**

Memtest86 is a CPU benchmarking program for testing main memory, as well as the system memory and I/O devices. Memtest86 includes a memory subsystem with the ability to specify which address ranges to test. Test duration can be specified in hours or minutes. It can test memory modules and can test system memory, boot memory, BIOS, PCI subsystem, video memory, onboard video RAM, memory on a COM port, ROMs, Floppy and hard drive, PCI-X add-on cards, onboard controllers, and external RAM. It also provides a memory testing mode that can test and clear fixed memory corruption errors. Memtest86 comes in a wide variety of supported formats including floppy, CD, and USB. It is compatible with Windows, Linux, BSD, Mac OS X, and Solaris. Memtest86 is available in version 3.0 and later, as well as it has been included in Windows XP Professional and Ultimate installations. The program can be downloaded for free and is available on many web sites. It is also available for Linux, BSD, and Mac OS X. A program is available that can be used to determine whether the memory controller of your graphics card is properly working. The program runs without having to install or download anything on your computer. It is a simple application and should not occupy more than a few seconds to complete. Description The program consists of an executable file that is similar to the RAMTester program, which is available on the Internet. However, it is possible to detect the errors or short circuits on your graphics card memory controller. The program also includes an in-built information sheet that contains information about the memory controller and details about the number of memory chips. Compatibility The program works with all the graphics cards that are equipped with a memory controller. The application can also detect the number of chips on your RAM module. Features The RAMTester program detects the presence of short circuits on the graphic card's memory controller and also the number of RAM modules on your graphics card. To run the test, you need to start the software and select the "Run Memory Test" option. The program will start the test and after a few seconds it will indicate whether there are errors. There is also a printer icon that will display the results. Additionally, you can select different combinations of RAM modules. When testing, the program does not need to be installed or run on your computer, which makes it useful for first-

## **MemtestCL Crack Free Download X64 [2022-Latest]**

In order to gain greater insight in the sample key's structure, it can be decomposed into a typical framework plus the final "substitute key". This framework can be described as being built around the split scheme. The split scheme is the basic method of distribution as it allows a user to increase the security of a message by splitting it into two or more parts. This is not the only way to achieve a strong cryptography system but it is the most secure and used method for encryption and decryption. Even though the split scheme is the simplest way of generating a new key, it is still very effective in terms of security. This is because the key used in this type of method is only as strong as the weakest part of the key and therefore there is a higher degree of strength and security. The main principle of this method is to break a message into parts that have a higher degree of difficulty and complexity than the original. This is where the main framework of the sample key is found. The framework is the part of the key that makes it difficult for anyone to be able to decrypt it. The framework is generated using XOR which is a mathematical operation that involves

combining a message with another. The particular use of this method is to scramble the original message with a different key. This is done in such a way that each part has its own key and therefore, when the message is put back together, it can be decrypted by the same key. As previously mentioned, the framework consists of a set of sub keys that are used to combine with the original message in order to generate the framework. This step, which could be done in any way, is responsible for providing the main security of this method. With the split scheme, the sub keys are usually large, random numbers. They are randomly generated using a random number generator. After that, these numbers are combined with the original message in order to generate the framework. When the message is generated in this manner, the message is broken down into a set of sub messages which are then generated. The key is used to create a new key for each sub key. In this way, the message is split into the necessary amount of parts and each part is encrypted using its own key. The process of changing the message is similar to the encryption process. Therefore, it can be seen that the message is first encrypted with a new key and then the key is changed to the original key. This process is repeated until the message is the same 80eaf3aba8

\*MemtestCL is an OpenCL compatible memory test application. It is used to test and troubleshoot OpenCL-capable graphics cards/CPUs. \*Developed for ATI, NVIDIA, AMD and Intel graphics cards. \*Works on GNU/Linux, Windows, macOS. \*Supports many features including: \*Memory testing. \*Memory/ROP/core clock speed tests. \*Power consumption measurement and tests. \*Temporary memory in-use measurement. \*Memory/ROP/core clock speed tests. \*Cache functionality tests. \*Bugs and all potential issues found, reported and verified. \*Supports debug output. \*Report possible errors with graphic artifacts and the appearance of graphics related errors. \*Compatible with latest versions of OpenCL. \*Memory testing \*Memory/core clock speed tests \*Memory/ROP/core clock speed tests \*Temporary memory in-use measurement \*CPU/RAM power consumption measurement \*DRAM testing for bare metal \*Cache functionality tests \*Memory/core clock speed tests \*Memory/ROP/core clock speed tests \*Temporary memory in-use measurement \*CPU/RAM power consumption measurement \*JTAG testing \*EMC testing \*Heap functionality tests \*Manual or automatic tasks. \*Tasks report. \*Other tests. \*Screenshot / photo \*Copyright © 2020 alpejd7 \*License: GNU General Public License v3.0 \*Website: \*Email: jdanielperez@gmail.com \*Download: The application supports NVIDIA's Fermi, Kepler and Maxwell generation of GPUs. Download the application: (zipped archive file) What's New: 1. Update to version 1.0.0, February 2019. 2. Update to support all NVIDIA GPUs: Fermi, Kepler and Maxwell generation, January 2019. 3. Update to OpenCL 1.2, January 2019. 4. Update to support NVENC (NVIDIA Encoding) and NVENC\_KERNEL\_LOOP\_DURATION, January 2019. 5. Update to

**What's New in the MemtestCL?**

MemtestCL is a small utility for testing a graphics card's memory and logic. The application aims to detect the presence of a silent error that is not evident but can affect the results of a computation. The application requires to be double-clicked in order to run. Once executed, the console-based interface appears, allowing you to decide on the next step. There is also the possibility to change the speed of the RAM or the GPU clock. The test routines check for the correct operation of the graphics card's memory and logic and should prove to be efficient in showing that the hardware component does not produce "silent errors". This sort of errors can render the results of a computation useless without the user knowing about it, because they do not trigger a visible error. MemtestCL is not the most user-friendly utility for testing the GPU for soft errors but it isn't to difficult to use either. It helps determine if the graphics hardware operates correctly under the given conditions. MemtestCL Operating System: The application requires to be double-clicked in order to run. Once executed, the console-based interface appears, allowing you to decide on the next step. There is also the possibility to change the speed of the RAM or the GPU clock. MemtestCL Features: • Clocks speed and memory speed can be changed through the menu • Correct operation: displays possible results • Free for use MemtestCL Disclaimer: This software is offered for testing purposes only and it's not intended to repair or replace existing hardware, software, or service that are used on a regular basis. © 2017 iXsystems Software S.L. 22 ... gf Re: How to choose the best ECC Memory - # Originally Posted by toni MemtestCL is a small utility for testing a graphics card's memory and logic. The application aims to detect the presence of a silent error that is not evident but can affect the results of a computation. The application requires to be double-clicked in order to run. Once executed, the console-based interface appears, allowing you to decide on the next step. There is also the possibility to change the speed of the RAM or the GPU clock. The test routines check for the correct operation of the graphics card's memory and logic and should prove to be efficient in showing that the hardware component does not produce "silent errors". This sort of errors can render the results of a computation useless without the user knowing about it, because they do not trigger a visible error. MemtestCL is not the most user-friendly utility for testing the GPU for soft

## **System Requirements:**

Age of Wonders 3: The Firelands has been optimized and has been tested on the following systems and operating systems. Minimum Specifications OS: Windows Vista (32-bit, SP1), Windows 7 (32-bit and 64-bit), Windows 8 (32-bit and 64-bit), Windows 8.1 (32-bit and 64-bit) Processor: Intel Pentium 4 or AMD Athlon 64 3.2 GHz or higher Memory: 1 GB RAM Graphics: NVIDIA Geforce 7600 or higher

## Related links:

<https://sarahebott.org/wp-content/uploads/2022/06/valzal.pdf> <https://titfortech.com/wp-content/uploads/2022/06/waggwal.pdf> <https://juliewedding.com/netspeed-crack-pc-windows/> <https://housedisk.com/wp-content/uploads/2022/06/ovebil.pdf> <http://www.ponuda24.com/?p=13865> [https://www.cheddrbox.com/upload/files/2022/06/lgfdPktU6ndIf2zoM8wd\\_05\\_c85ff969d09486a17dc4ae0ca31a0e38\\_file.pdf](https://www.cheddrbox.com/upload/files/2022/06/lgfdPktU6ndIf2zoM8wd_05_c85ff969d09486a17dc4ae0ca31a0e38_file.pdf) <https://teegroup.net/jdec-crack-with-license-code-free-download/> [https://cdn.geeb.xyz/upload/files/2022/06/gs8xdnoruqO8UJPSb5Wg\\_05\\_f8555766aa3ebf183d2abee3e12dd3c3\\_file.pdf](https://cdn.geeb.xyz/upload/files/2022/06/gs8xdnoruqO8UJPSb5Wg_05_f8555766aa3ebf183d2abee3e12dd3c3_file.pdf) <https://npcfmc.com/freeraser-portable-crack-download-pc-windows/> <https://tcgworldwide.org/messages/bytemon-1-3-1-2-crack-patch-with-serial-key-download-mac-win/>